## **OBSAH**

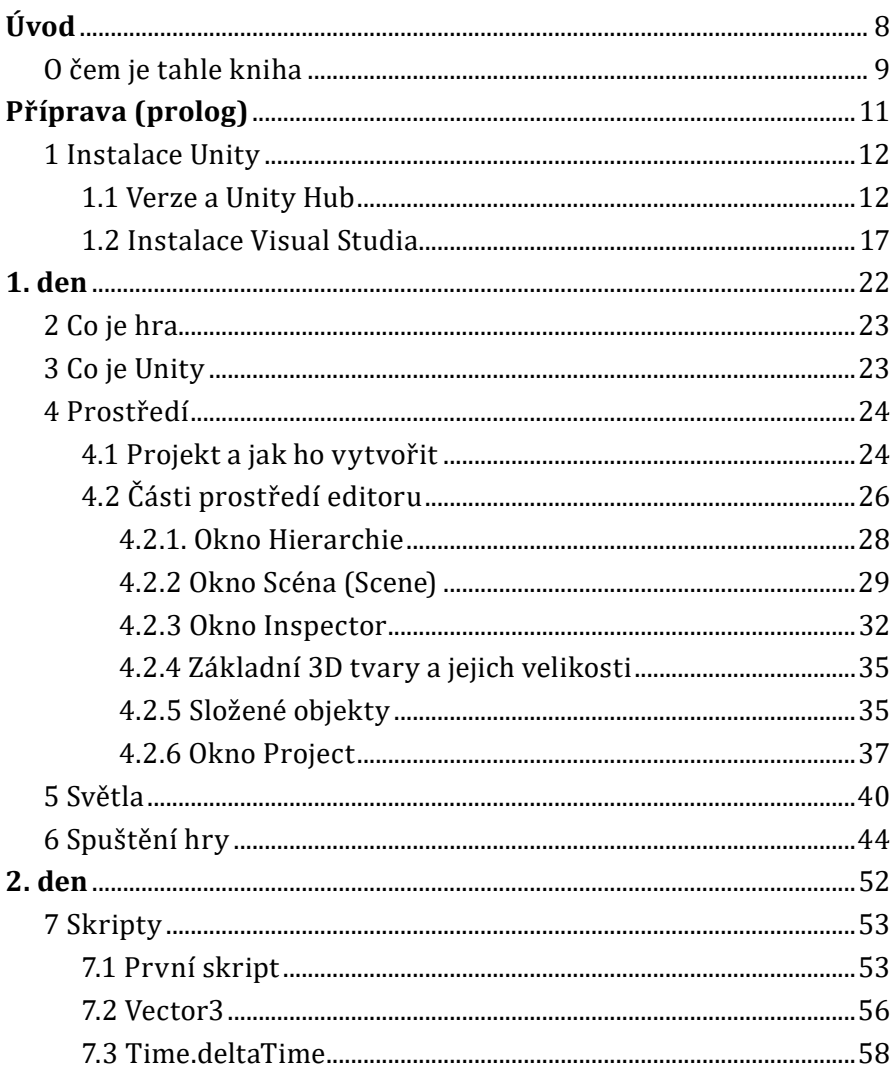

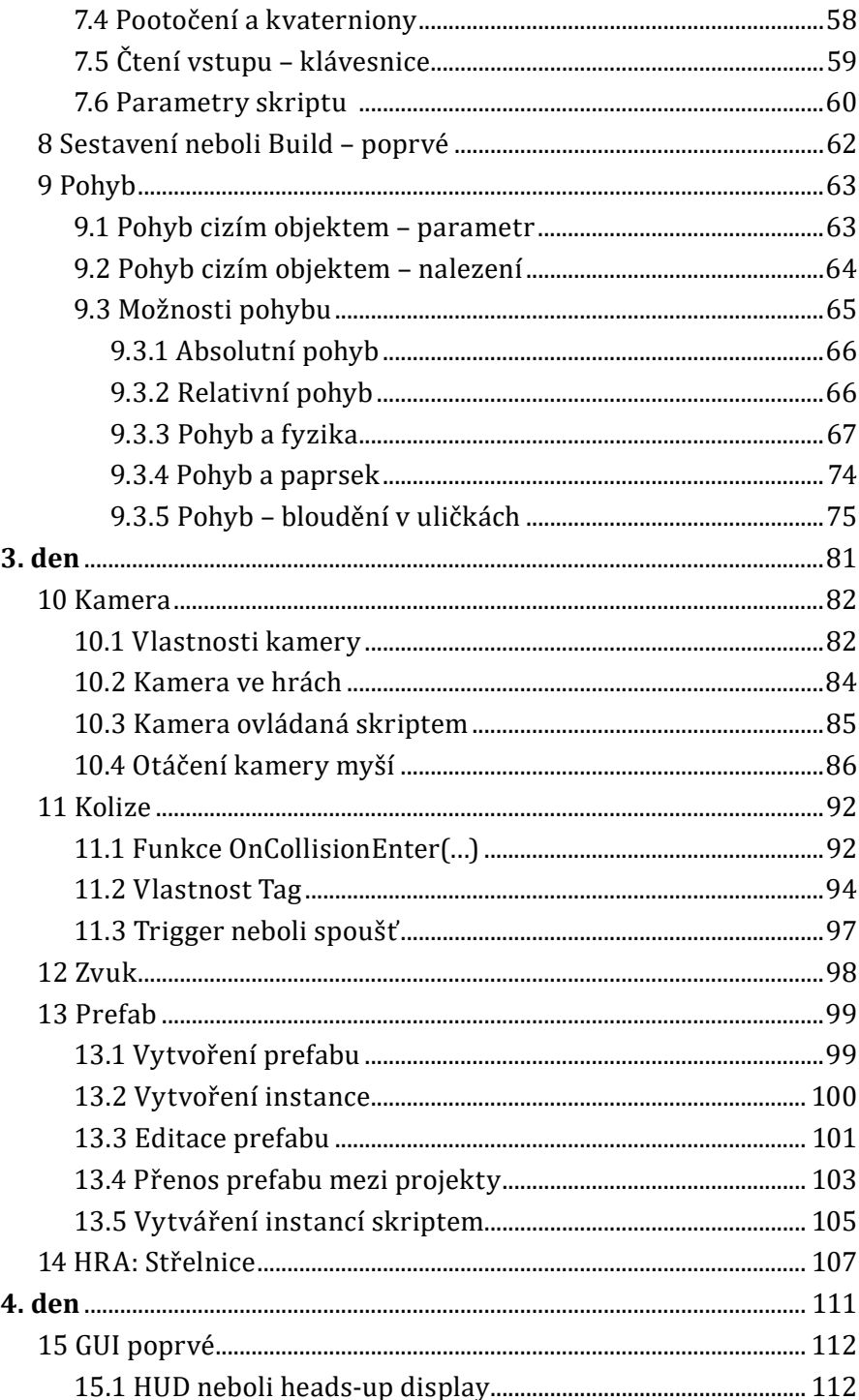

## Obsah

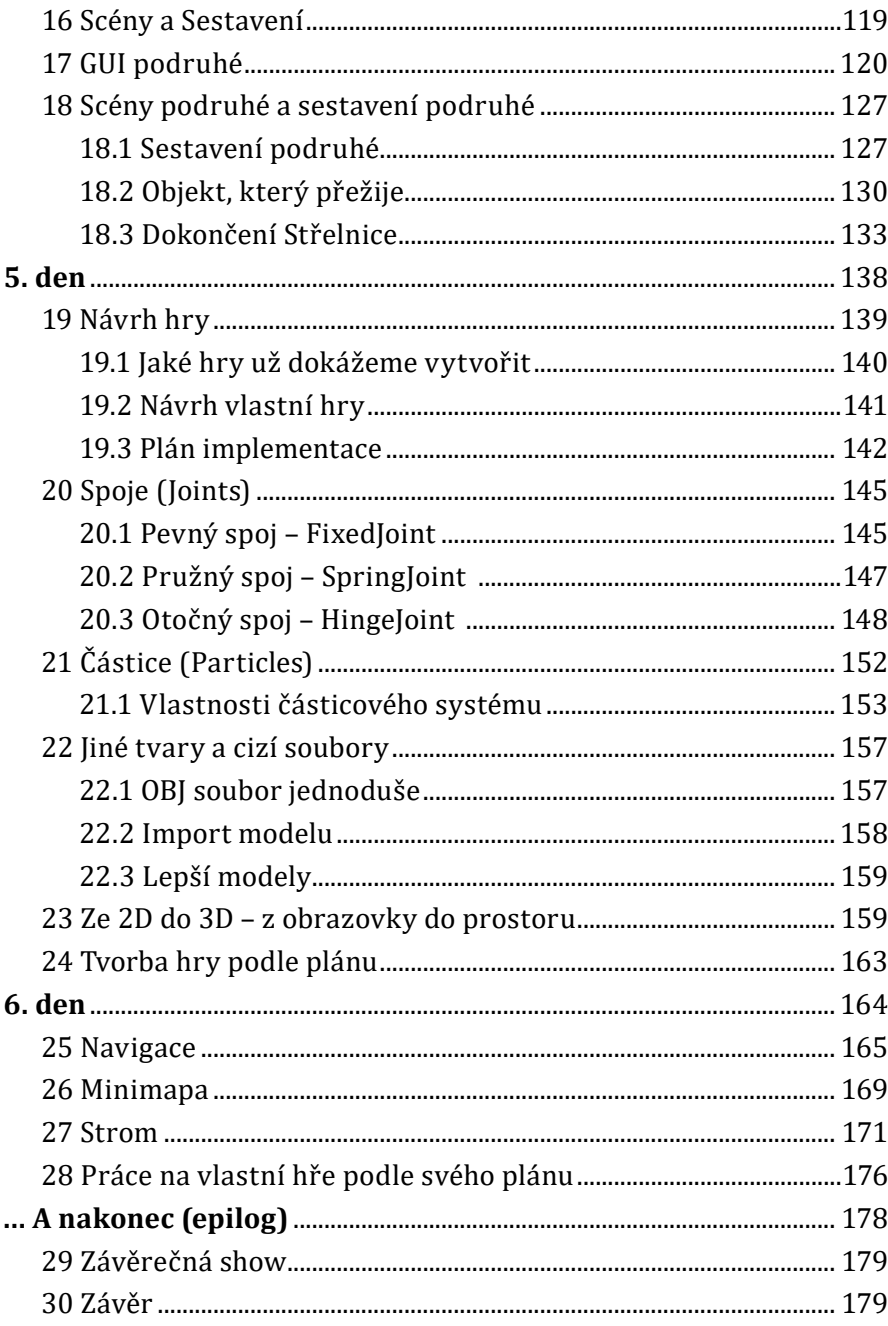